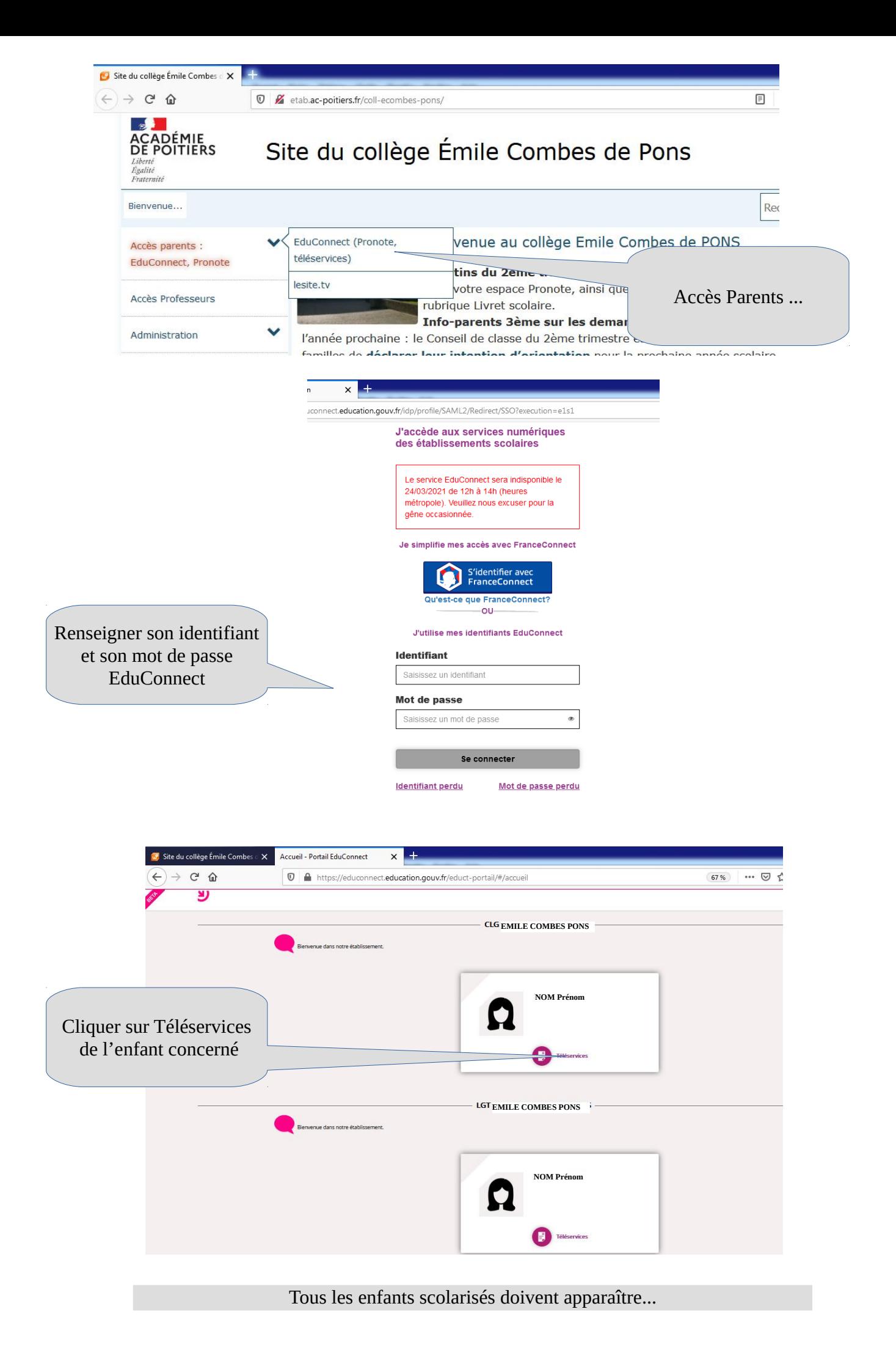

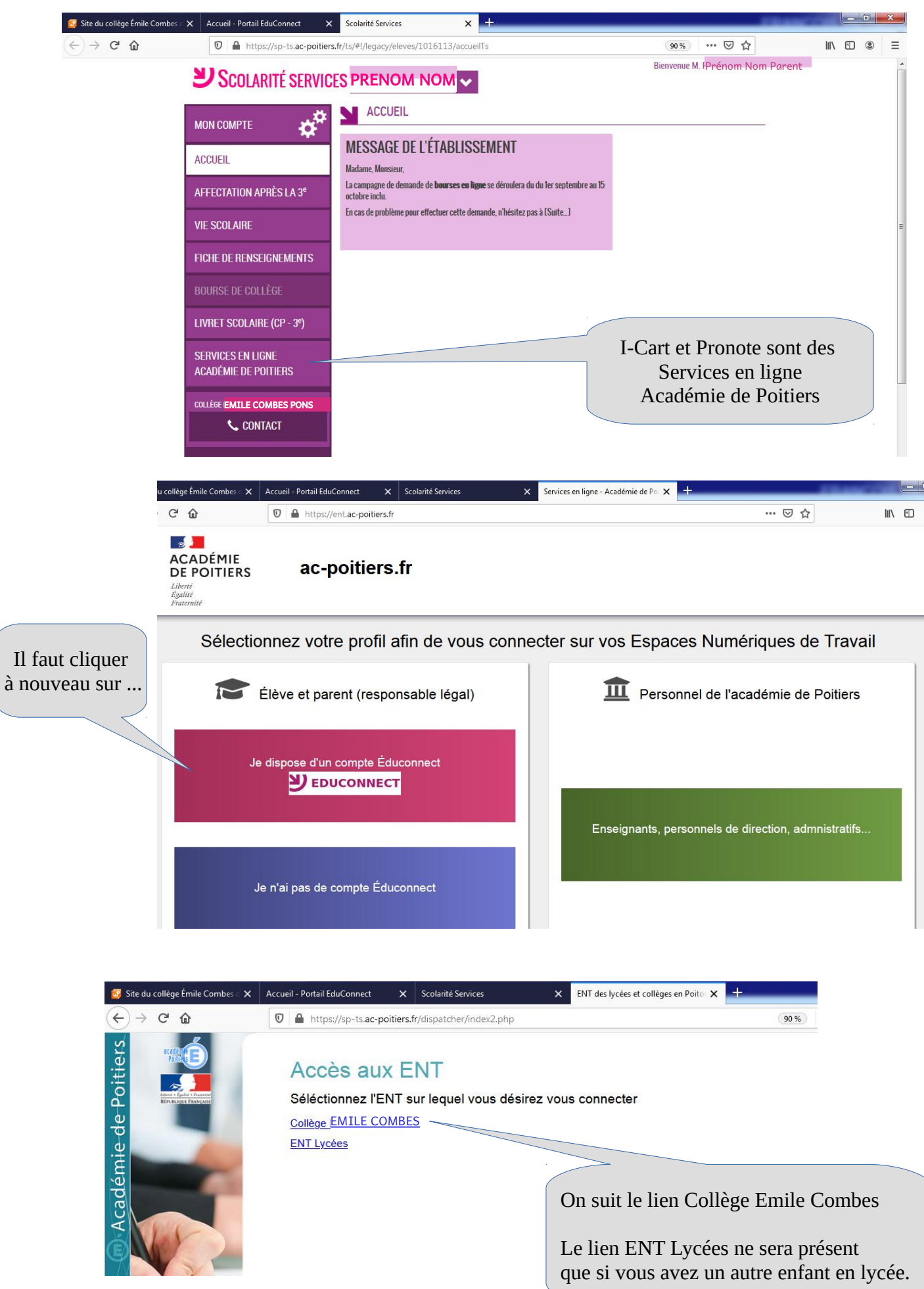

Accueil - Portail EduConnect X Scolarité Services X BNT des lycées et collèges en Poito X e Collège Rene Caillié - Saintes X  $\overline{\mathbb{O}}$  Attps://i-cart.clg17-renecaillie.ac-poitiers.fr/eportail/ … 2☆ Accès au service Écran intermédiaire un court instant Veuillez patienter, accès au service en cours...<br>En attente de la réponse de https://i-cart.clg17-renecaillie.ac-<br>poitiers.fr:8443/saml/acs  $E[6]e$ 

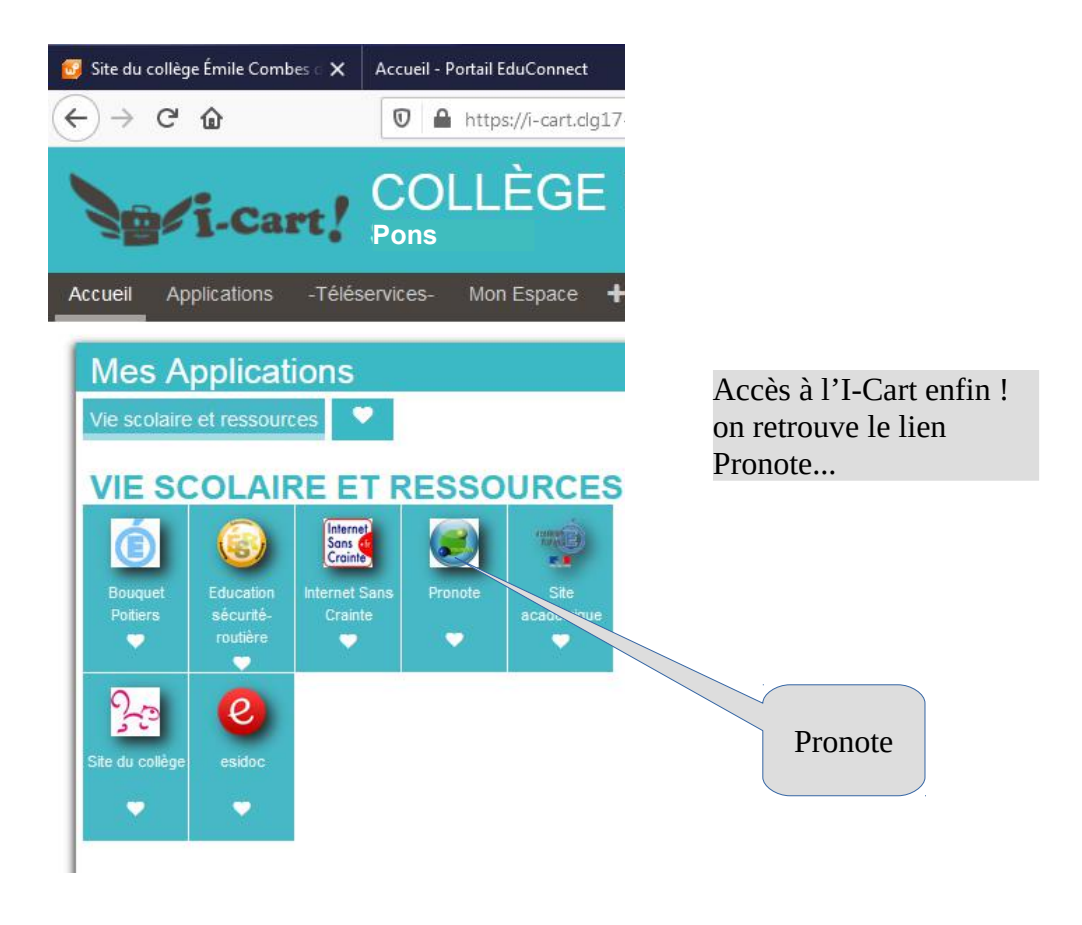

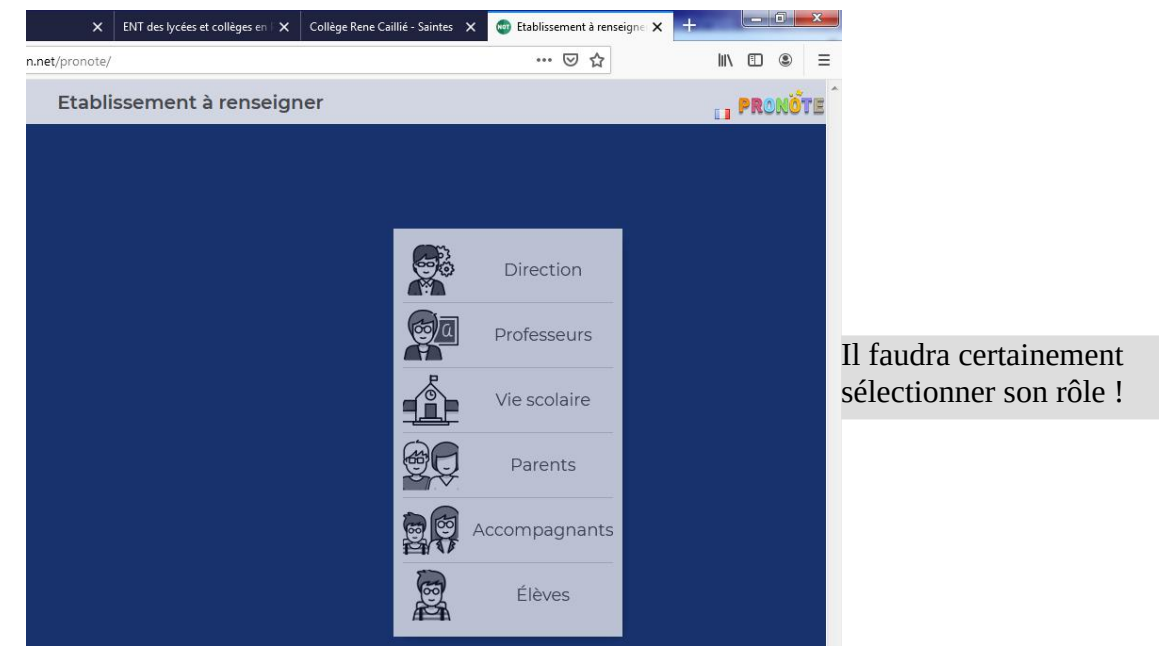

Vous devriez alors retrouver votre accès Pronote complet !